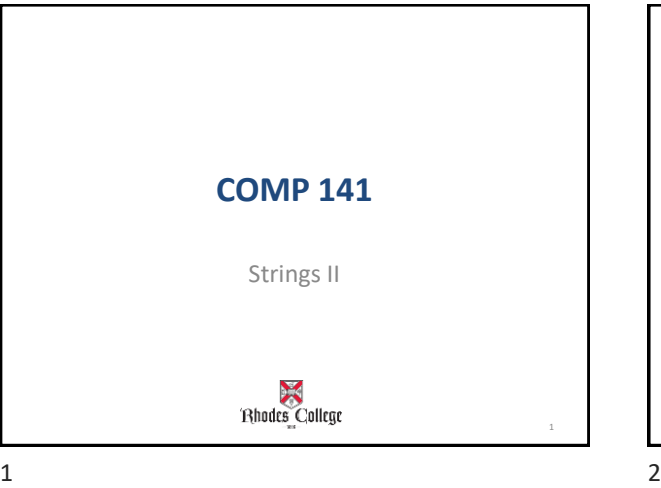

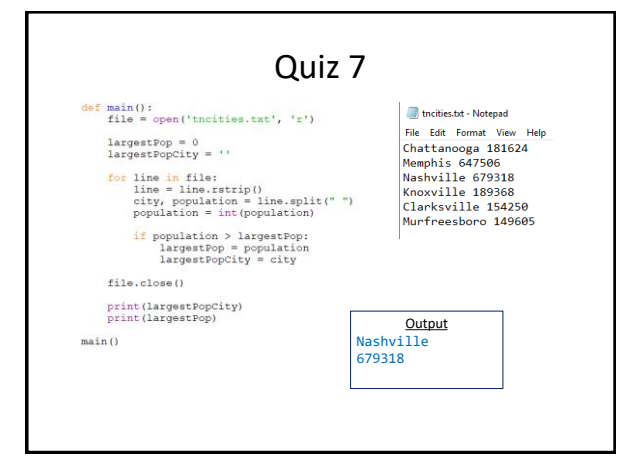

### Number 5 in Billboard File Reading Lab

Write a program to find all pairs of consecutively-ranked songs on the chart where their relative popularities are reversed from the prior week. In other words, find all back-to-back songs in the file where --- in the prior week --- the currently less-popular song was ranked higher than the currently more-popular song. Note that the songs need not be consecutively-ranked in the prior week, just the current week.

**Hint:** Use the sliding window technique.

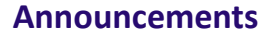

Reminders: Program 6 - due Sunday, April 5<sup>th</sup>

4

# **Using len function**

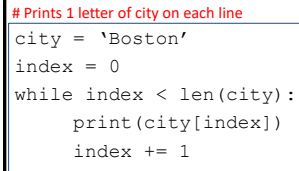

### # Equivalent Code

city = 'Boston' for index in range(0, len(city)): print(city[index])

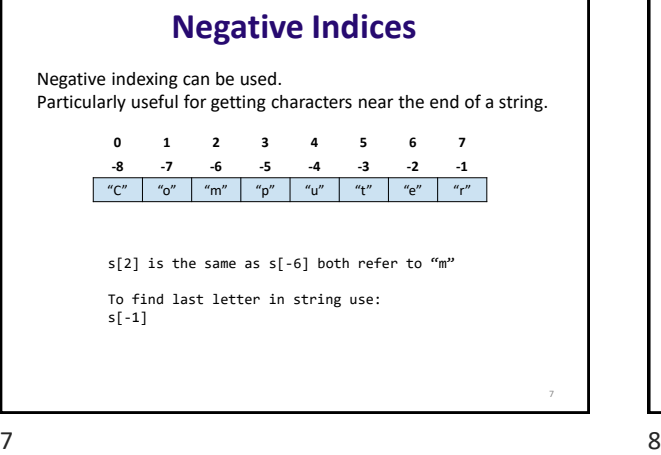

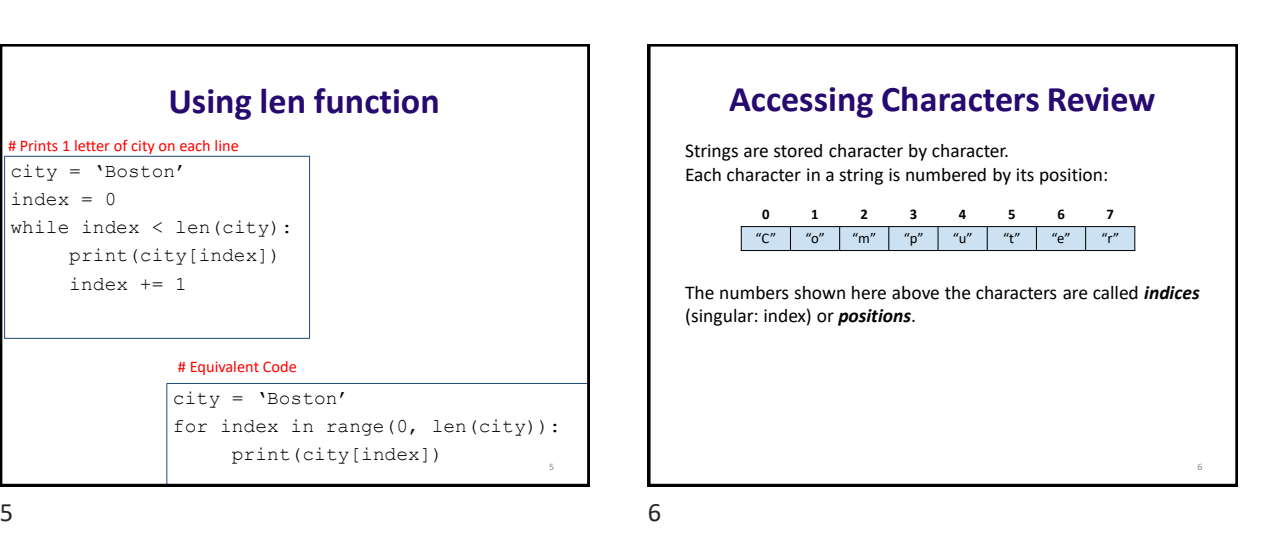

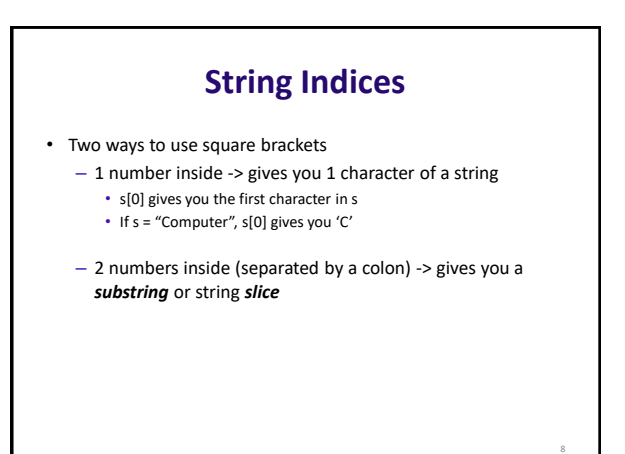

# **String Slicing**

- **Slice:** span of items taken from a sequence, known as *substring*
	- Slicing format: *string*[*start* : *end*]
		- Expression will return a string containing a copy of the characters from *start* up to, but not including, *end*
		- If *start* not specified, 0 is used for start index
		- If *end* not specified, len(string) is used for end index
	- Slicing expressions can include a step value and negative indexes relative to end of string

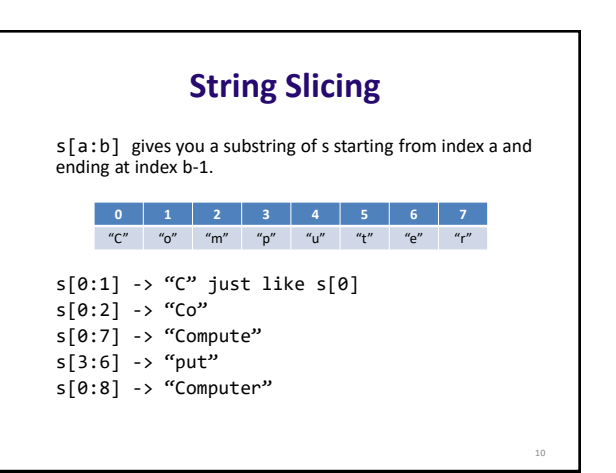

 $9 \hspace{2.5cm} 10$ 

## **Indices Don't have to be Literal Numbers**

Say we have this code:

```
s = input("Type in a string: ")
x = int(len(s) / 2)print s[0:x])
```
#### What does this print?

**More Fun with Indices** • Examples using negative indices • A negative index counts from the right side of the string, rather than from the left s = "Computer" print(s[-1]) print(s[-3:len(s)])  $print(s[1:-1])$ #prints r #prints ter #prints ompute

11

11 12

12

14

## **More Fun with Indices**

- Slices don't need both left and right indices
- Missing left -> use 0 [far left of string]
- Missing right -> use len(s) [far right of string]

```
s = "Computer"
```
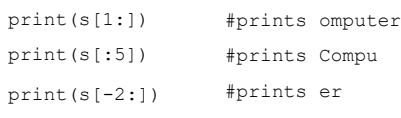

 $13$  14

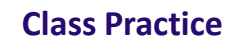

- Write a function called **total\_seconds** that takes one string argument.<br>This argument will be a string of the form "M:SS" where M is a number of<br>minutes (a single digit) and SS is a number of seconds (2 digits). This function should calculate the total number of seconds in this amount of time and **return** it as an integer. (Hint: Use string slicing/indices)
- Write a function called **count\_digits** that returns the number of digits in a string.
	- count\_digits("abc123def5") returns 4
- Write a function called sum\_digits that returns the sum of all the digits in a string.

– sum\_digits("abc123def5") returns 11  $(because 1 + 2 + 3 + 5 = 11)$ 

13